## Show My Homework Install (Apple IOS)

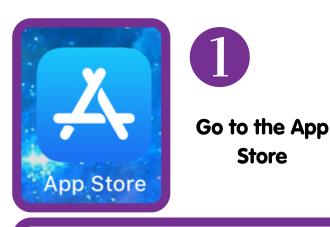

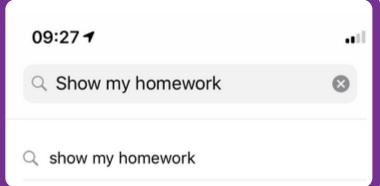

2

Search for "Show My Homework"

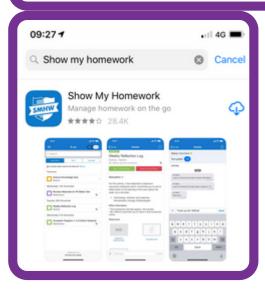

3

Press the Get button.